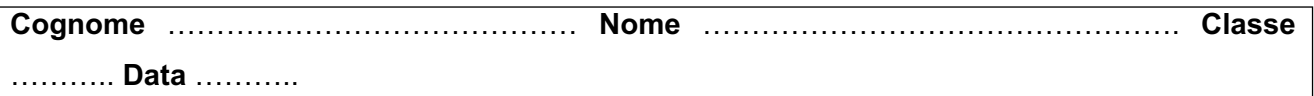

# **Prova di verifica 1 Classe 5a**

# **OBIETTIVI**

- Saper calcolare i costi di prodotto applicando metodologie differenti
- **Saper effettuare la break even analysis**
- Saper assumere scelte aziendali applicando differenti metodologie

# **Esercizio 1**

L'impresa industriale Detor S.p.A. fabbrica un prodotto in due varianti X e Y, di cui ottiene rispettivamente 2.000 e 1.600 unità. Per ogni unità prodotta si sostengono i seguenti costi: materia prima kg 7 per X e kg 8 per Y al prezzo di euro 9 il chilogrammo, manodopera diretta 6 ore per X e 4 ore per Y al costo di 15 euro l'ora.

I costi di produzione ammontano complessivamente a 34.000 euro.

## **Calcola, arrotondando gli importi all'euro, il costo industriale dei due lotti di produzione e di ogni unità X e Y nelle seguenti ipotesi.**

- **a.** I costi di produzione sono stati localizzati in tre reparti produttivi R1, R2 e R3 nel seguente modo: 12.000 euro in R1, 8.000 in R2 e 10.000 in R3, i costi del centro ausiliario C ammontano a 4.000 euro e sono attribuiti ai reparti in base alle seguenti percentuali: 45% a R1, 35% in R2 e il resto in R3. La variante X è lavorata in tutti i tre reparti mentre la variante Y è lavorata in R1 e R3. I costi dei centri produttivi sono ripartiti in base al costo primo**.**
- **b.** I costi di produzione sono imputati in base ai seguenti cost driver (*per le attività adotta quelle che ritieni più opportune sulla base dei cost driver indicati*).

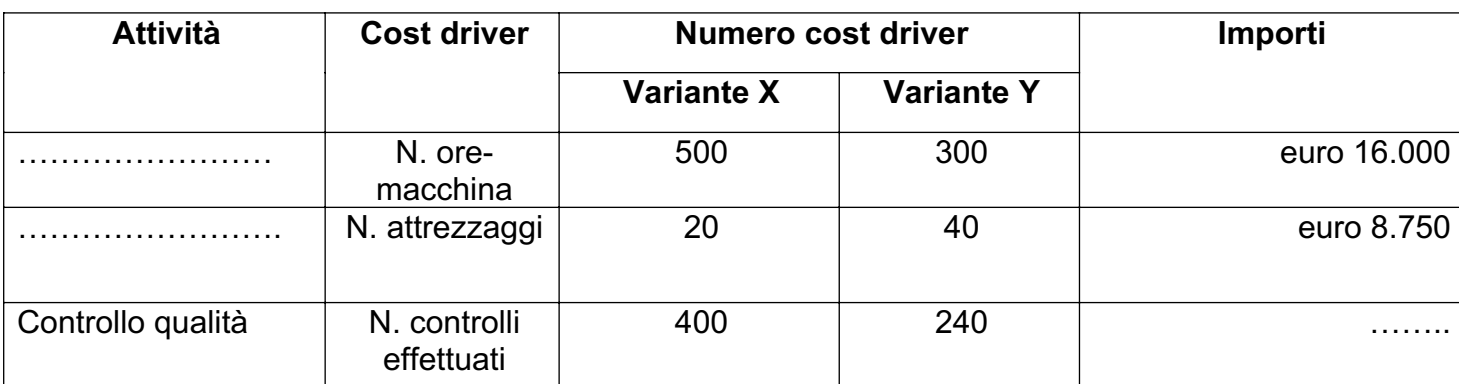

# **Esercizio 2**

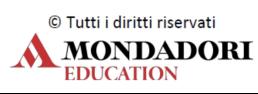

La S.p.A. Mora è un'impresa industriale monoprodotto con una capacità produttiva di 200.000 unità, che produce e vende 160.000 unità del prodotto Z sostenendo costi fissi per euro 192.000 e costi variabili unitari pari a euro 3,20. Il prezzo di vendita è pari a euro 4,80.

## **Determina:**

- **a.** il punto di pareggio, indicando anche il margine lordo di contribuzione e il risultato economico conseguito con la vendita delle 160.000 unità;
- **b.** il margine di sicurezza percentuale;
- **c.** la quantità prodotta e venduta nell'anno successivo, sapendo che società ha conseguito un risultato economico negativo di euro 22.000 e tenendo conto che il prezzo, il costo variabile unitario e i costi fissi non sono variati;
- **d.** il nuovo punto di pareggio, tenendo presente che, nell'ambito della sua politica gestionale, la società intende acquistare ulteriori beni strumentali per euro 400.000 da ammortizzare in 5 anni in modo da ridurre il costo variabile unitario a euro 2,80;
- **e.** l'eventuale convenienza ad accettare, dopo aver effettuato gli investimenti sopra indicati, la proposta ricevuta da un cliente di fornire ulteriori 25.000 articoli al prezzo unitario di euro 3,80 (*Motiva la risposta e indica come si modifica il risultato economico conseguito dalla società*).

# **Esercizio 3**

Un'azienda produce 40.000 unità di prodotto, con una capacità di 45.000 unità, sostenendo costi fissi pari a euro 30.000 e costi variabili unitari pari a euro 4,50. I prodotti sono venduti al prezzo unitario di euro 7,70. L'azienda riceve da un cliente un ordine di ulteriori 8.000 unità al prezzo di vendita di euro 5,40. Il management aziendale valuta le seguenti alternative: **a.** acquistare un ulteriore impianto del costo di euro 50.000 ammortamento annuo

10%

**b.** esternalizzare interamente la quantità ordinata al costo unitario di euro 5,00;

**c.** esternalizzare la parte di produzione eccedente la capacità produttiva al costo unitario di euro 5,50.

**Determina, utilizzando il costo suppletivo e il metodo dei vantaggi e degli svantaggi differenziali, la convenienza ad accettare l'offerta e individua la soluzione più conveniente.**

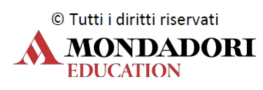

# **SVOLGIMENTO**

## **Esercizio 1**

## **Ipotesi a. Localizzazione per centri di costo**

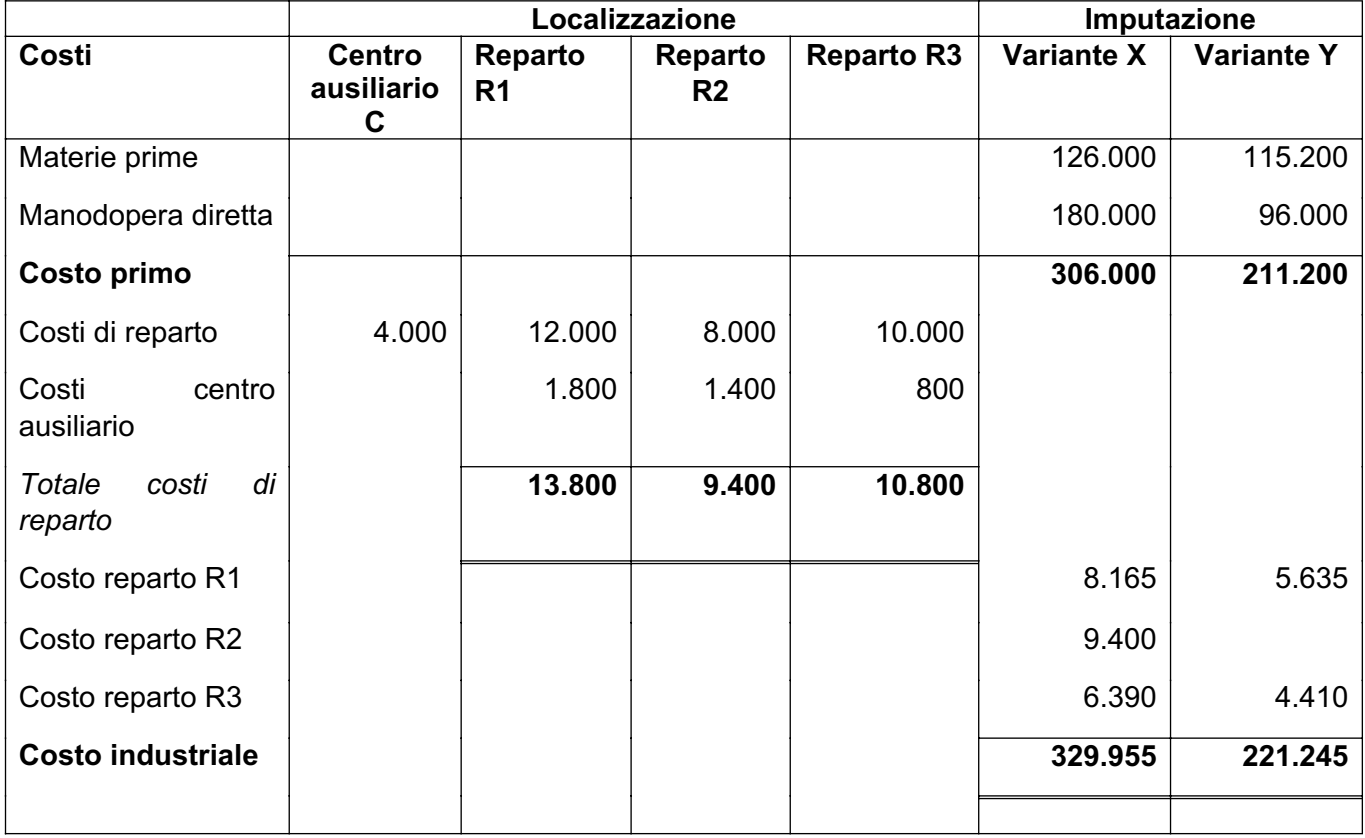

## **Costi del reparto R1 sui prodotti X e Y**

13.800 = 0,0266821345707 *coefficiente di riparto* 517.200

### **Costi del reparto R3**

10.800 = 0,0208816705326 *coefficiente di riparto* 517.200

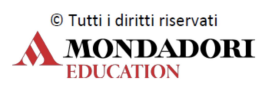

### **Ipotesi b. Metodologia Activity Based Costing**

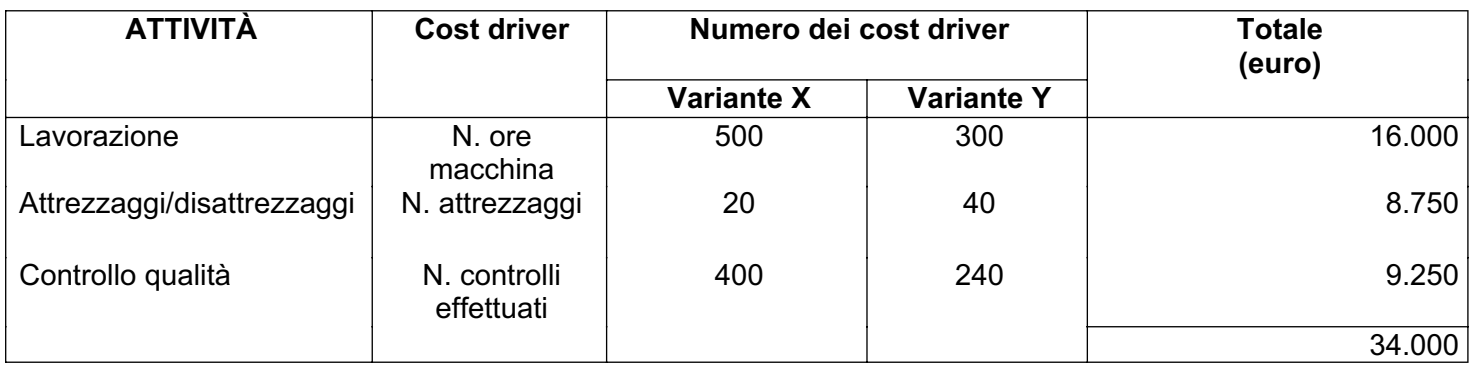

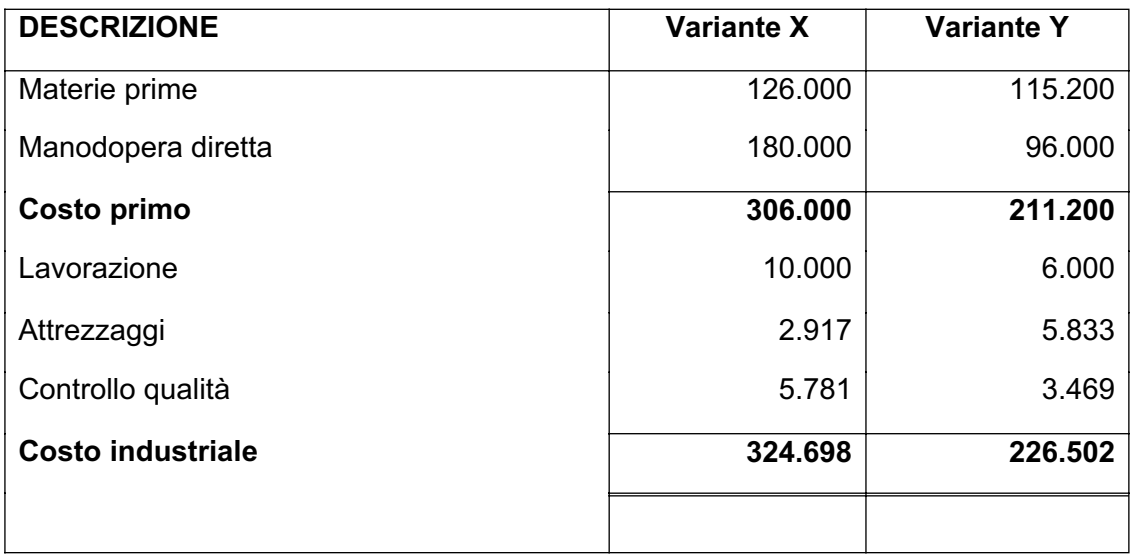

#### **Esercizio 2**

#### **a. Calcolo del punto di pareggio e del risultato economico**

BEP = 192.000 = **120.000** unità *quantità da produrre e vendere per ottenere il pareggio economico*

 $4,80 - 3,20$ 

euro 4,80 × 160.000 – (192.000 + 3,20 × 160.000) = euro **64.000** *risultato economico*

### **b. Calcolo del margine di sicurezza percentuale**

 $MS = (160.000 - 120.000/160.000) \times 100 = 25\%$ 

### **c. Calcolo della quantità prodotta e venduta l'anno successivo**

 $-22.000 = 4,80$  q  $- (192.000 + 3,20$  q) 1,60  $q = 170.000$ q = 170.000/1,60 = **106.250**

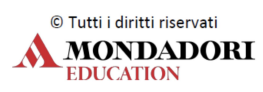

- **d. Calcolo del punto di pareggio dopo i nuovi investimenti effettuati** BEP = 272.000 = **136.000** unità  $4,80 - 2,80$
- **e. Convenienza ad accettare un nuovo ordine e modifica del risultato economico** Il costo suppletivo coincide con il costo variabile, ossia è pari a euro 2,80

Prezzo di vendita euro 3,80 > costo suppletivo **conviene accettare l'ordine**

euro (3,80 – 2,80) × 25.000 = euro **25.000** *incremento del risultato economico*

## **Esercizio 3**

### **Calcolo del costo suppletivo**

### **Ipotesi 1**

4,50 + 5.000 = euro 5,125 *costo suppletivo* 8.000 Prezzo di vendita euro 5,40 **>** euro 5,125

euro (5,400 – 5,125) = euro 0,275 × 8.000 = euro **2.200** *incremento del risultato economico*

### **Ipotesi 2**

Costo suppletivo = costo esternalizzazione euro 5,00

Prezzo di vendita euro 5,40 **>** euro 5,00

euro (0,40 × 8.000) = euro **3.200** *incremento del risultato economico*

### **Ipotesi 3**

euro (4,50 × 5.000 + 5,50 × 3.000) / 8.000 = euro **4,875** *costo suppletivo*

Prezzo di vendita euro 5,40 **>** euro 4,875

euro (5,40 – 4,875) × 8.000 = euro **4.200** *incremento del risultato economico*

Conviene la terza soluzione in quanto consente di conseguire un risultato economico maggiore.

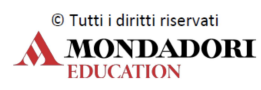

# **Metodo dei vantaggi e degli svantaggi differenziali**

## **Ipotesi 1**

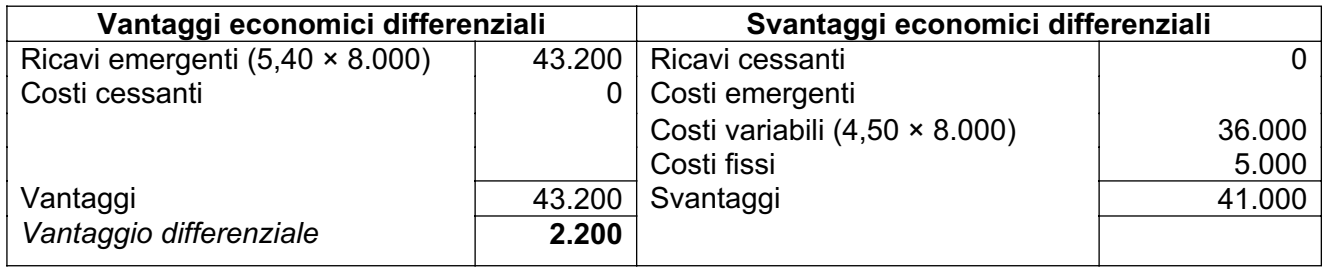

## **Ipotesi 2**

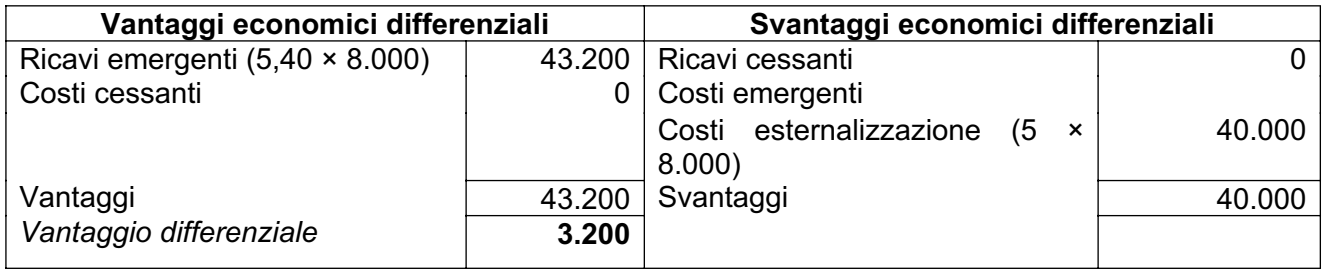

# **Ipotesi 3**

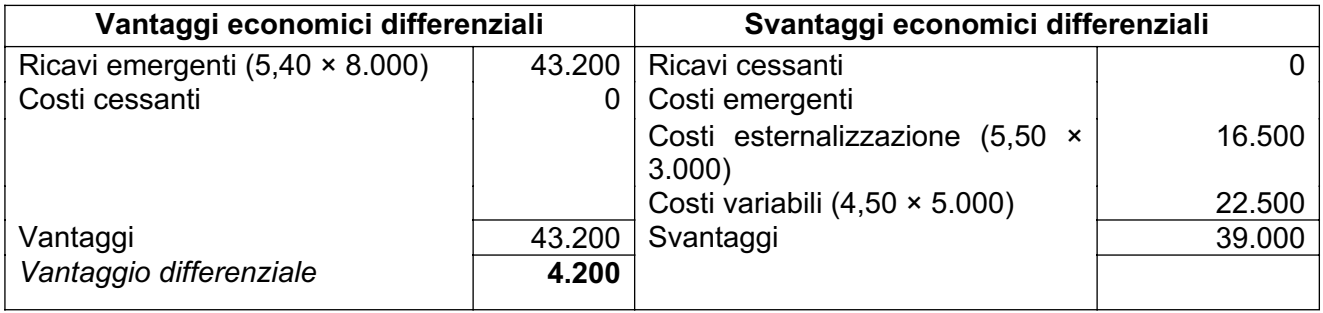

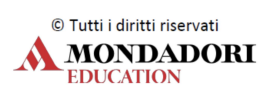

# **GRIGLIA DI VALUTAZIONE**

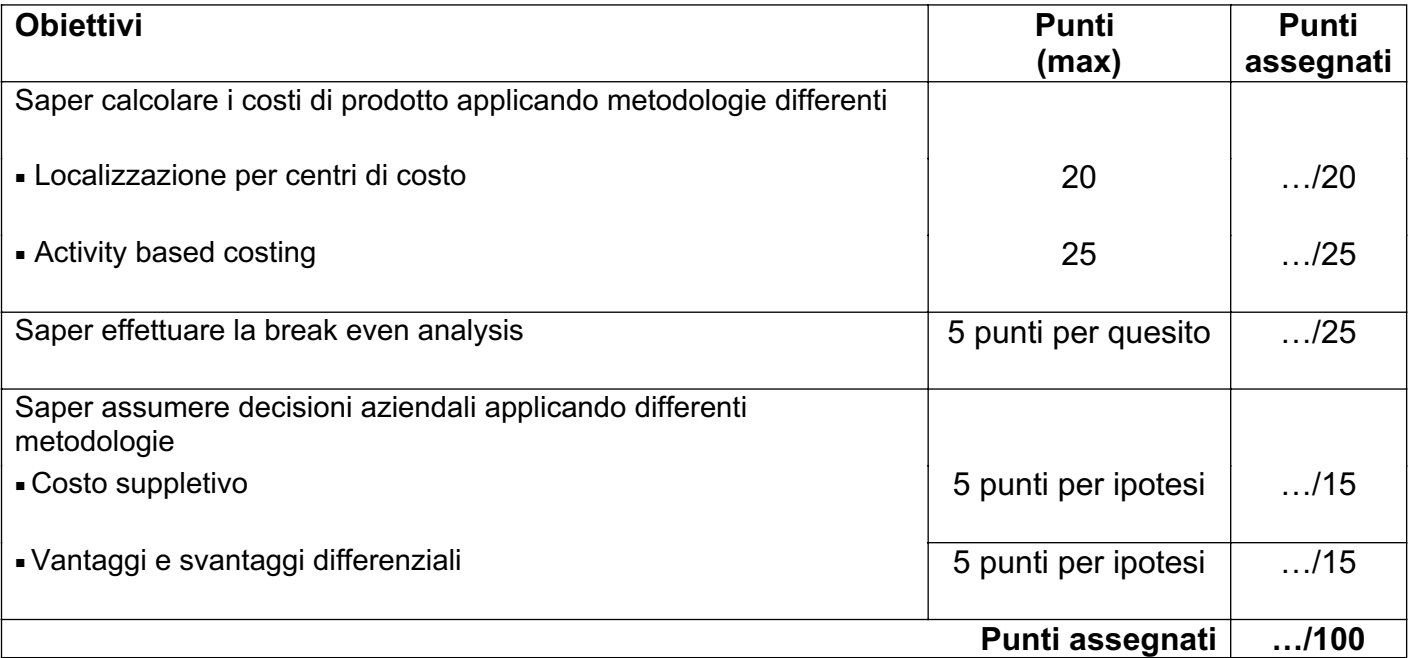

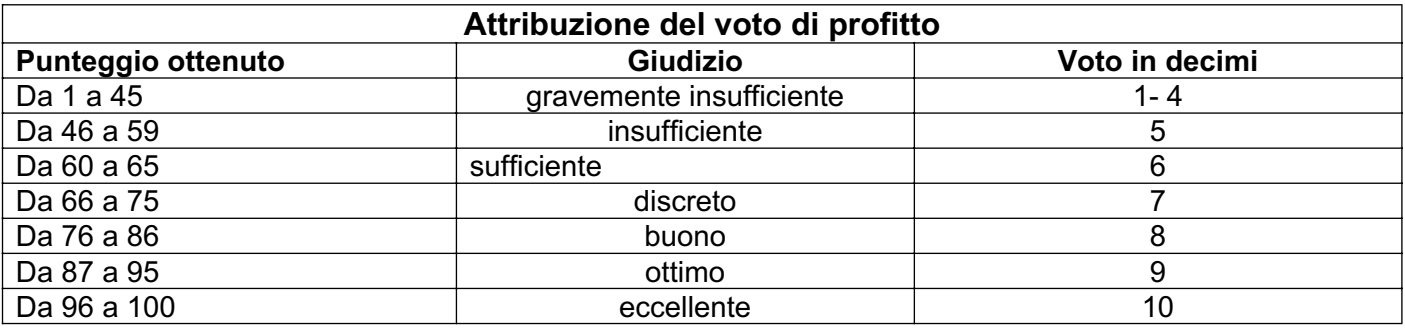

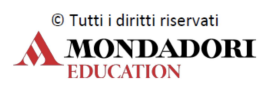